$<<$ Visual FoxPro6 $X$   $>>$ 

<<Visual FoxPro6.X

- 13 ISBN 9787113035006
- 10 ISBN 7113035000

出版时间:1999-10

PDF

### http://www.tushu007.com

### $<<$ Visual FoxPro6 $X$   $>>$

Visual FoxPro6 X FoxPro 9 FoxPro

FoxPro6.0 FoxPro6.0

# $<<$ Visual FoxPro6 $X$   $>>$

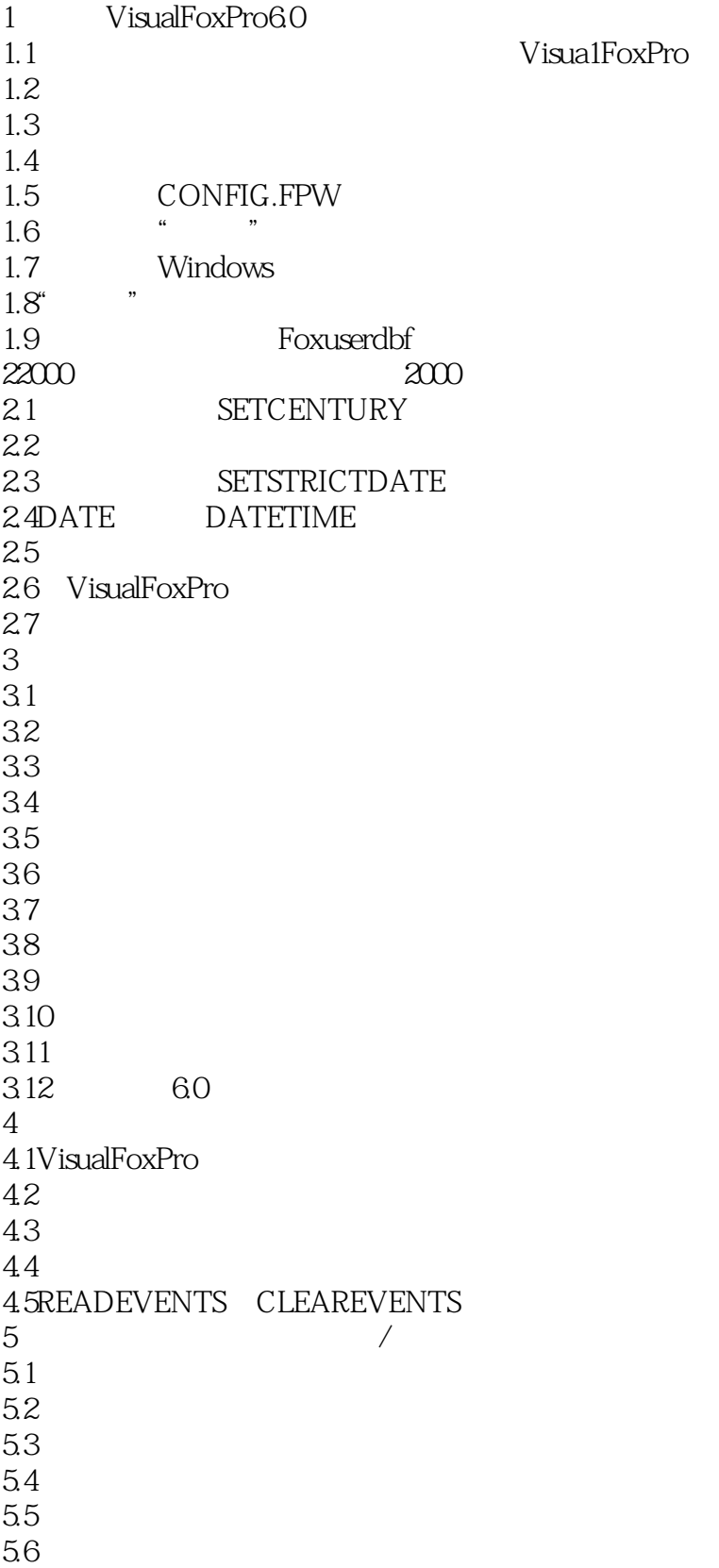

# $<<$ Visual FoxPro6 $X$   $>>$

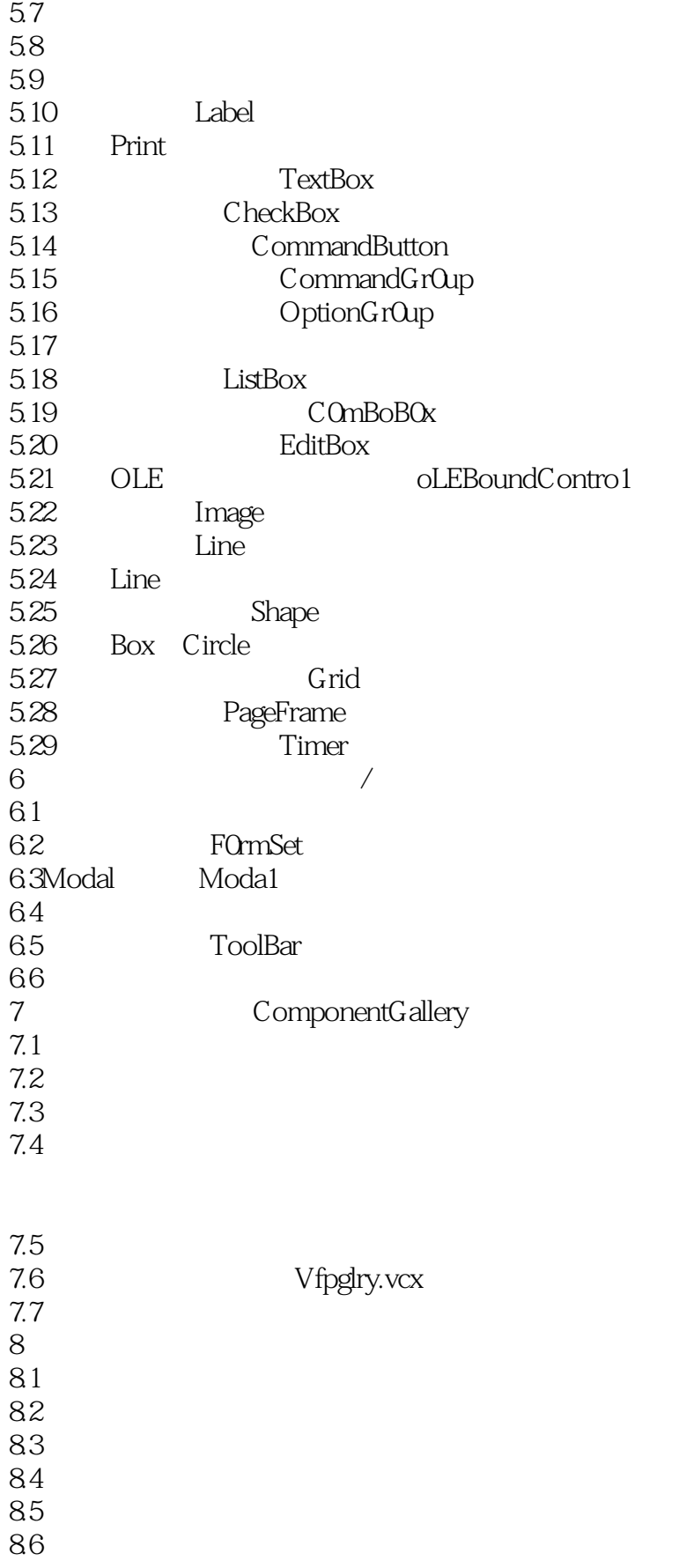

 $<<$ Visual FoxPro6 $X$ 

87<br>88

- $88$ 9 Internet/Intranet
- 9.1 ActiveDocument
- 9.2 ActiveDocument 9.3 ActiveDocument
- 9.4ActiveDocument

9.5

 $10$ 

10.1<br>10.2 VS  $10.2$ 

10.3

10.4

10.5

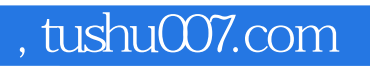

# <<Visual FoxPro6X >>

本站所提供下载的PDF图书仅提供预览和简介,请支持正版图书。

更多资源请访问:http://www.tushu007.com